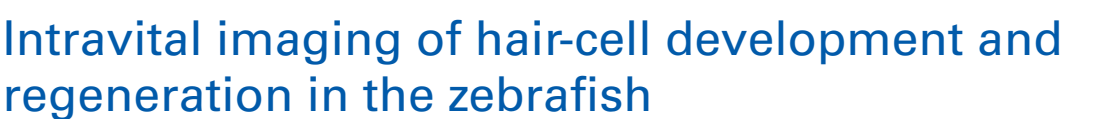

## *[Filipe Pinto-Teixeira1](http://community.frontiersin.org/people/FilipePinto-Teixeira/112656),2†, [Mariana Muzzopappa1](http://www.frontiersin.org/Community/WhosWhoActivity.aspx?sname=MarianaMuzzopappa&UID=106047), [Jim Swoger](http://www.frontiersin.org/Community/WhosWhoActivity.aspx?sname=JimSwoger&UID=103991) 1,2, [Alessandro Mineo](http://www.frontiersin.org/Community/WhosWhoActivity.aspx?sname=AlessandroMineo&UID=106639)1,2, James Sharpe1,2,3 and [Hernán López-Schier](http://www.frontiersin.org/Community/WhosWhoActivity.aspx?sname=HernanLopez-Schier&UID=6010) 1,4\**

*<sup>1</sup> Centre for Genomic Regulation (CRG), Barcelona, Spain*

*<sup>2</sup> Universitat Pompeu Fabra (UPF), Barcelona, Spain*

*<sup>3</sup> Institució Catalana de Recerca i Estudis Avançats (ICREA), Barcelona, Spain*

*<sup>4</sup> Unit Sensory Biology and Organogenesis, Helmholtz Zentrum München, Munich, Germany*

#### *Edited by:*

*Laurent Gautron, UT Southwestern Medical Center, USA*

#### *Reviewed by:*

*Kazuhide Asakawa, National Institute of Genetics, Japan Mireille Montcouquiol, INSERM, France*

#### *\*Correspondence:*

*Hernán López-Schier, Unit Sensory Biology and Organogenesis, Helmholtz Zentrum München, Ingolstaedter Landstrasse 1, 85764 Munich, Germany e-mail: [hernan.lopez-schier@](mailto:hernan.lopez-schier@helmholtz-muenchen.de) [helmholtz-muenchen.de](mailto:hernan.lopez-schier@helmholtz-muenchen.de)*

#### *†Present address:*

*Filipe Pinto-Teixeira, Department of Biology, New York University, New York, USA*

Direct videomicroscopic visualization of organ formation and regeneration *in toto* is a powerful strategy to study cellular processes that often cannot be replicated *in vitro*. Intravital imaging aims at quantifying changes in tissue architecture or subcellular organization over time during organ development, regeneration or degeneration. A general feature of this approach is its reliance on the optical isolation of defined cell types in the whole animals by transgenic expression of fluorescent markers. Here we describe a simple and robust method to analyze sensory hair-cell development and regeneration in the zebrafish lateral line by high-resolution intravital imaging using laser-scanning confocal microscopy (LSCM) and selective plane illumination microscopy (SPIM). The main advantage of studying hair-cell regeneration in the lateral line is that it occurs throughout the life of the animal, which allows its study in the most natural context. We detail protocols to achieve continuous videomicroscopy for up to 68 hours, enabling direct observation of cellular behavior, which can provide a sensitive assay for the quantitative classification of cellular phenotypes and cell-lineage reconstruction. Modifications to this protocol should facilitate pharmacogenetic assays to identify or validate otoprotective or reparative drugs for future clinical strategies aimed at preserving aural function in humans.

**Keywords: hair cells, auditory, zebrafish, intravital fluorescence microscopy, regeneration, lateral line system, development**

#### **INTRODUCTION**

Direct *in toto* visualization of organ formation and repair is a powerful strategy to study cellular processes that often cannot be replicated *in vitro* [\(Megason and Fraser](#page-11-0)[,](#page-11-1) [2007](#page-11-0)[;](#page-11-1) Pittet and Weissleder, [2011;](#page-11-1) [Rompolas et al.](#page-11-2), [2012\)](#page-11-2). A general feature of high-resolution intravital imaging is its reliance on the optical isolation of cells or sub-cellular structures in the whole animal by t[he transgenic expression of fluorescent markers \(](#page-10-0)Faucherre et al., [2010](#page-10-0); [Dempsey et al.](#page-10-1), [2012\)](#page-10-1). The formation of specialized organs during embryonic development involves the activation of genetic programs that determine cell fate, cell proliferation, and the assembly of tissues into functional organs. Animals spend the overwhelming majority of their lives as adults, when many organs are under acute or chronic physical or toxicological stress and can sustain damage. Most organisms have evolved two general strategies to maintain organ function throughout life. The most prevalent is protection by isolating organs into body cavities. Although effective, isolation is not optimal for sensory systems because their external components need to be exposed to the environment to fulfill their function. Therefore, organisms have evolved a second strategy to maintain sensory abilities over long periods: regeneration and repair. Paradoxically, however, mammals have lost the capacity to repair the sensory elements of the inner ear [\(Corwin and Oberholtzer](#page-10-2), [1997](#page-10-2); [Kelley,](#page-11-3) [2003](#page-11-3); [Kros](#page-11-4), [2007;](#page-11-4) [Edge and Chen](#page-10-3), [2008;](#page-10-3) [Brigande and Heller,](#page-10-4)

[2009](#page-10-4); [Rubel et al.](#page-11-5), [2013\)](#page-11-5). If damaged by infection, drugs or stress, the ear's mechanosensory hair cells cannot be replaced, leadi[ng to irreversible loss of hearing and balance \(](#page-10-5)Collado et al., [2008](#page-10-5)). The resulting sensory dysfunction develops into a major handicap that dramatically decreases the quality of life of the affected individuals. Deafness often causes acute communication difficulties, which represents a significant socioeconomic problem considering that it afflicts more than 10% of the population in industrialized countries [\(Magilvy](#page-11-6), [1985](#page-11-6)). According to the British charity "Deafness Research UK," 1 in 7 people in the United Kingdom suffer from hearing impairment. Notwithstanding the biological and clinical interest of deafness and balance disorders, the mechanisms that underlie hair-cell homeostasis remain poorly understood because of the inherent difficulty to study the inner ear in animals after birth. By contrast, aquatic vertebrates such as the zebrafish have a superficial and anatomically simple "hearing" system called lateral line (**[Figures 1A–C](#page-1-0)**[\)](#page-10-6) [\(Raible and Kruse](#page-11-7)[,](#page-10-6) [2000](#page-11-7)[;](#page-10-6) Ghysen and Dambly-Chaudiere, [2007;](#page-10-6) [Behra et al.](#page-10-7), [2009\)](#page-10-7). This mechanosensory system detects hydromechanical variations around the animal body and serves to command behaviors such as schooling, rheotaxia, prey capture, and obstacle and predator avoidance [\(Dijkgraaf, 1963;](#page-10-8) [Ghysen and Dambly-Chaudiere](#page-10-6), [2007](#page-10-6); [Bleckmann and Zelick,](#page-10-9) [2009](#page-10-9)). Fishes of lotic and lentic freshwater ecosystems have a welldeveloped superficial lateral-line system, whose functional units

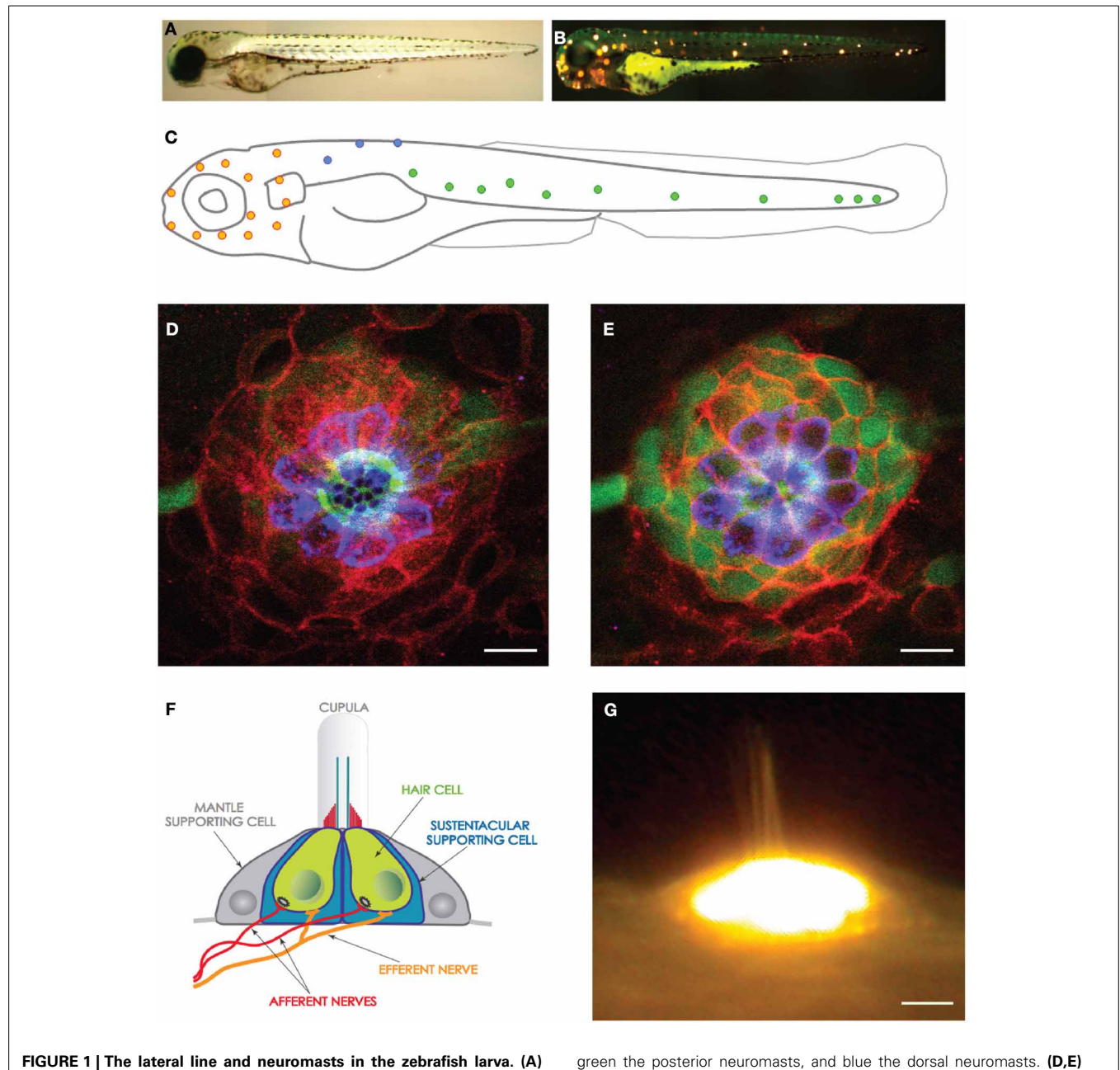

<span id="page-1-0"></span>Low magnification view of a zebrafish larva under transmitted light. **(B)** Hair cells in the lateral line were labeled with the fluorescent vital dye DiAsp (bright orange). It shows the superficial distribution of neuromasts along the anterior (head) and posterior (trunk and tail) lateral-line systems. **(C)** Schematic representation of the distribution of the neuromasts in the lateral line of a zebrafish larva. Orange highlights the anterior neuromasts,

green the posterior neuromasts, and blue the dorsal neuromasts. **(D,E)** High magnification confocal image of a frontal view of a posterior neuromast revealing the hair cells (blue), supporting cells (red and green). **(F)** Schematic representation of a neuromast viewed from the side, depicting every known cell, including the neurons. **(G)** High magnification side-view image of a mature neuromast labeled with the vital dye DiAsp. Scale bars are 10μm.

are called neuromasts (**[Figures 1D–G](#page-1-0)**). The superficial lateral line is very accessible to experimentation and imaging. The neuromast is a volcano-shaped epithelium that projects from the animal's body surface, into the water (**[Figure 1F](#page-1-0)**). A mature neuromast is  $20 \mu m$  in height and has a diameter of  $50 \mu m$ . It is formed by around 60 cells, of which one third are hair cells and the remainder divided between peripheral mantle cells and central sustentacular (supporting) cells (**[Figures 1D,E](#page-1-0)**). Importantly, identically

to their mammalian counterparts, hair cells in the zebrafish are susceptible to ototoxicity or mechanical damage [\(Harris et al.](#page-11-8), [2003](#page-11-8); [Chiu et al., 2008](#page-10-10); [Behra et al.](#page-10-7), [2009;](#page-10-7) [Brignull et al., 2009\)](#page-10-11). However, unlike mammals, fishes can regenerate hair cells rapidly and [orderly after damage](#page-11-8) [\(Williams and Holder](#page-11-9)[,](#page-11-8) [2000](#page-11-9)[;](#page-11-8) Harris et al., [2003](#page-11-8); [López-Schier and Hudspeth, 2006](#page-11-10); [Behra et al.](#page-10-7), [2009\)](#page-10-7). Our group was the first to unambiguously identify resident haircell progenitors, and to study how their dynamic relationship with

supporting cells maintains a constant, functional organ throughout the animal's life [\(López-Schier and Hudspeth, 2006](#page-11-10)). Our results have revealed that hair cells in neuromast are always born sequentially and in p[airs](#page-11-10) [along](#page-11-10) [a](#page-11-10) [single](#page-11-10) [axis](#page-11-10) [\(](#page-11-10)**[Figure 2](#page-2-0)**) (López-Schier and Hudspeth, [2006](#page-11-10)). These observations allowed us to predict the compartmentalization of the neuromast epithelium. We subsequently confirmed this prediction using the SqET4 transgenic zebrafish line that identified resident hair-cell progenitors, and the SqET20 line that revealed a cellular territory wher[e hair-cell progenitors generate at high frequencies \(](#page-11-11)Wibowo et al., [2011\)](#page-11-11). Thus, the detailed intravital *in vivo* analyses have unveiled two previously unknown cell types in neuromasts. Here we detail a simple, fast and inexpensive protocol to characterize hair-cell development and regeneration by *in toto* high-resolution live imaging. This protocol has been optimized during over 10 years of experience using the zebrafish and high-resolution imaging [\(López-Schier and St. Johnston](#page-11-12), [2001;](#page-11-12) [López-Schier et al.,](#page-11-13) [2004](#page-11-13); [López-Schier and Hudspeth, 2006](#page-11-10); [López-Schier](#page-11-14), [2010;](#page-11-14) [Swoger et al., 2011](#page-11-15); [Wibowo et al.](#page-11-11), [2011\)](#page-11-11). It relies on the stable expression of engineered transgenes coding for fluorescent proteins in specific cellular populations of the lateral line. The procedure only requires a small zebrafish colony and access to a Laser-Scanning Confocal Microscope (LSCM) for image acquisition [\(Wibowo et al., 2011\)](#page-11-11). We also describe the handling and mounting of samples to enable imaging by Selective Plane Illu[mination](#page-10-12) [Microscopy](#page-10-12) [\(SPIM\)](#page-10-12) [\(Huisken et al.](#page-11-16)[,](#page-10-12) [2004](#page-11-16)[;](#page-10-12) Greger et al., [2007](#page-10-12); [Huisken and Stainier](#page-11-17), [2009](#page-11-17); [Swoger et al., 2011;](#page-11-15) [Kaufmann et al.](#page-11-18), [2012\)](#page-11-18). Finally, this approach requires a desktop computer equipped with free or inexpensive commercial software for qualitative or quantitative image analysis and rendering.

#### **RATIONALE**

Hair-cell development is likely regulated by mechanisms that are cell-type specific, and controlled by a complex activation of signaling pathways in both hair-cell progenitors and supporting cells [\(López-Schier, 2004\)](#page-11-19). Notwithstanding its major scientific and clinical significance, the mechanisms that underlie

the normal production of hair cells remain poorly understood. Studies aimed at characterizing the behavior of endogenous haircell progenitors should be carried out in animal model systems with accessible neuroepithelia and capable of regenerating hair cells efficiently. Pharmacological treatments that produce deafness in mammals are also lethal to hair cells in the zebrafish. Hair cells in the zebrafish lateral line begin to regenerate less than 12 h after loss, to eventually produce a complete anatomical and functional recovery of the organ in less than 72 h. Many important questions remain unanswered: What is the source of newly formed hair cells? How is the process of hair-cell regeneration controlled? How the three-dimensional architecture of the epithelium recovers? Results from experiments in several species suggest that hair cells regenerate from supporting cells by trans-differentiation. Other results indicate that supporting cells re-enter mitosis before producing new hair cells. Although supporting cell trans-differentiation may be a simple mechanism to replace damaged hair cells, supporting-cell amplification is also required because animals need to maintain the number and proportion of the different cell types over many years. Thus, cell proliferation is eventually essential for neuroepithelial homeostasis. An attractive possibility is that the neuroepithelium harbors a population of pluripotent progenitor cells dedicated to regenerat[e hair cells](#page-11-20) [\(Harris et al.](#page-11-8)[,](#page-11-20) [2003](#page-11-8)[;](#page-11-20) [Huisken et al.](#page-11-16)[,](#page-11-20) [2004;](#page-11-16) Rivolta et al., [2006](#page-11-20); [Oshima et al., 2009,](#page-11-21) [2010](#page-11-22)). This hypothesis has taken some impulse from a series of results suggesting the existence of stem cells in the utricle. These cells could be characterized further for potential clinical applications. Stem-cell-based therapies represent one promising avenue to repair damaged inner ears [\(Brigande and Heller, 2009;](#page-10-4) [Chen et al.](#page-10-13), [2012](#page-10-13); [Rivolta](#page-11-23), [2013](#page-11-23)). However, they require invasive surgical procedures and postoperative follow-up. The shortcomings of cell replacement therapy suggest that mobilizing resident progenitor cells to replace damaged tissues is a viable alternative with therapeutic potential [\(Mizutari et al.](#page-11-24), [2013\)](#page-11-24). This protocol provides a simple and robust method to obtain information about the molecular profile, localization, and behavior of progenitor cells within a mature organ.

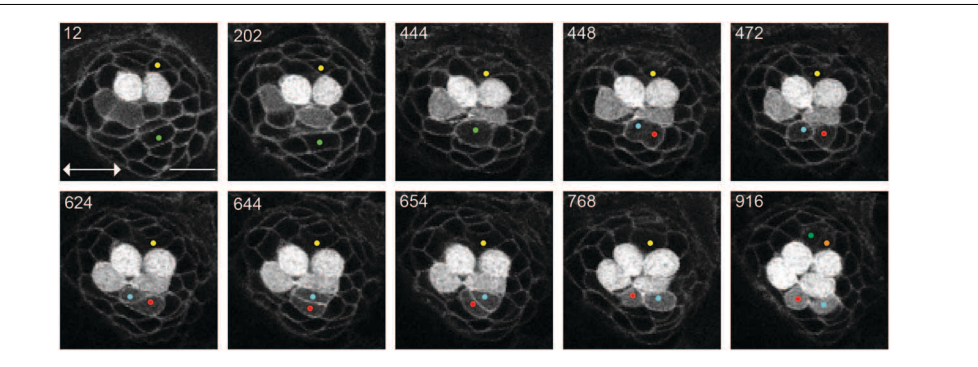

<span id="page-2-0"></span>**FIGURE 2 | UHCPs division and planar cell inversion.** Frames from Supplementary Movie 1 at the time-points indicated A 916' min series of confocal images of a double-transgenic Tg[Cldnb:mGFP;SqET4] regenerating neuromast. Two prospective UHCPs were identified retrospectively by playing the time series backwards and labeled with a yellow and green dot. Each UHCP eventually divides into a pair of sister hair cells, labeled in Cyan/Red and Green/Orange, respectively. On minute

624' the sibling hair cells in the lower part of the neuromast begin to rotate around their contact point, eventually breaking the line of mirror symmetry. This complete inversion of the sister hair cells restores the line of mirror symmetry realigning the cells along the neuromast axis of planar polarity (double-headed arrow in the first panel). All images correspond to a single focal plane with the cells of interest in focus. Scale bar is  $10 \mu m$ .

### **THE ZEBRAFISH AS AN EXPERIMENTAL MODEL SYSTEM**

The zebrafish (*Danio rerio*) is a small tropical fish whose biology has been extensively characterized. Interesting developmental and behavioral aspects of the zebrafish have made it a favorite research organism in genetics, biomedicine, and drug discovery for the past three decades. It compares favorably with other experimental animal model systems, offering the following advantages:

- It has a rapid life cycle. Adult pairs produce thousands of progeny economically and several generations per year. This permitsquantitative/statisticalanalyses,andfacilitates therecovery of offspring carrying multiple mutations and transgenes.
- The embryo develops rapidly, externally, and is optically transparent, which enables easy visualization of organs for detailed cellular and physiological analyses [\(Kemp et al., 2009](#page-11-25)).
- The large-scale generation of transgenic zebrafish is technically simple, and the maintenance of large colonies for experimentation and high-throughput drug screening is feasible even in singl[e-laboratory](#page-10-14) [settings](#page-10-14) [\(Murphey and Zon](#page-11-26)[,](#page-10-14) [2006](#page-11-26)[;](#page-10-14) Detrich et al., [2011\)](#page-10-14).
- Alternatively, engineered genes can be expressed transiently in the zebrafish by DNA or RNA injections or electroporation, facilitating, and speeding functional studies by gain- or lossof-gene function. A trained person can inject up to 500 eggs, or generate up to three transgenic lines per day [\(Xu et al., 2008](#page-11-27)).
- Unlike *Drosophila, C.elegans* or the mouse, many organs in the zebrafish regenerate after damage.
- Because all vertebrates share many of the cellular and physiological mechanisms that underlie how organs develop and perform, the zebrafish provides a highly relevant model to human biology and disease, as has been demonstrated by numerous studies [\(Santoriello and Zon, 2012\)](#page-11-28).
- The lateral line organ combines the three-dimensional organization of a sensory receptor with the possibility of systematic experimental intervention, offering a simple model whose dynamics can be visualized *in vivo* over long periods and under controlled physiological conditions.
- The extensive collection of reagents for experimentation has signi[ficantly improved the capabilities of this system \(](#page-11-29)Moens et al.[,](#page-11-30) [2008;](#page-11-29) [Faucherre and López-Schier](#page-10-15)[,](#page-11-30) [2011](#page-10-15)[;](#page-11-30) Kettleborough et al., [2011](#page-11-30)), and reinforced the general belief that the lateral line is an ideal model to study the basic mechanisms that control sensory-organ development and regeneration.

## **METHODS**

## **HANDLING OF THE ZEBRAFISH**

The success of these procedures crucially depends on the proper handling and mounting of the zebrafish embryo or larva. Sample handling needs to be practiced to ensure animal survival. We routinely monitor the animal's vital signs after imaging (heart beating and blood flow). If samples will be further processed for immunohistochemistry staining after live imaging, they should be fixed as soon as possible after imaging ceases.

## **OBTAINING ZEBRAFISH LARVAE FOR EXPERIMENTS**

Zebrafish are maintained in E3 Embryo medium. To make an E3 medium stock solution  $(60 \times)$  dissolve 172 g NaCl, 7.6 g KCl, 29 g CaCl<sub>2</sub>.2H<sub>2</sub>O and 49 g MgSO<sub>4</sub>7H<sub>2</sub>O in 10 L of distilled H<sub>2</sub>O  $(dH<sub>2</sub>O)$ . To avoid water spoilage add methylene blue (Sigma-Aldrich; cat. No.M4159). Make a methylene blue stock solution of 4 mgml<sup>-1</sup> in water. For a final working solution, add 70 µl of stock solution to 1 L of E3 Embryo medium. Fish used were maintained under standardized conditions and experiments were performed in accordance with protocols approved by the PRBB Ethical Committee of Animal Experimentation.

### **NECESSARY EQUIPMENT FOR RAISING FISH AND COLLECTING EGGS**

Divisible acrylic tanks for zebrafish breeding and plastic strainers for egg or larva collection. Incubator set at 28.5◦C to maintain embryos and larvae at constant temperature. An epifluorescenceequipped stereomicroscope for initial screening of experimental animals. In addition, disposable 6 or 12 well culture plastic plates, Pasteur plastic pipettes will be needed.

## **HAIR-CELL ABLATION IN ZEBRAFISH LARVAE**

A stock solution of Neomycin 500 mM (neomycin trisulphate salt hydrate, SIGMA-Aldrich N6386) should be maintained at 4◦C, and diluted in E3 medium without methylene blue to a working concentration of  $250 \mu M$ . The stock solution should be kept in a 1.5 ml Eppendorf tube sealed with Parafilm and saved in an Eppendorf box to minimize the risk of contamination. It is important to be cautious with the use of neomycin. Mechanosensitive hair cells, including those of humans, are extremely sensitive to aminoglycosides. Neomycin is quickly absorbed by the body surface, therefore, gloves and protective goggles should be used during all the steps that involve the use of neomycin.

#### **COMPONENTS FOR MOUNTING ZEBRAFISH LARVAE**

To anesthesize zebrafish, prepare a stock solution of tricaine (MS222 or MESAB: 3-amino benzoic acidethylester) at 25×. Dissolve 0.4 g Tricaine, in 97.9 mL of dH<sub>2</sub>O. Adjust the pH to ∼7 by adding 9.1 mL of 1 M Tris (pH 9). Store at 4◦C. Make one percent low–melting point agarose in E3 to mount embryos for observation. In an Erlenmeyer flask make 50 ml of 1% LMP agarose 436 (Bio Rad, Cat. 161-3112) by adding 500 mg of agarose to 50 ml 437 of E3 medium without methylene blue. Heat the solution for 2 min in a microwave at maximum power to dissolve the agarose. If small aggregates are still found agitate the solution and heat up to obtain a clear solution. The solution will be very hot. Use a temperature protective gear to handle the Erlenmeyer flask at this stage. Transfer the solution to a 50 ml Falcon tube and store in a water bath at 42◦C. Let the agarose cool down to 42◦C before using it. This agarose can be used for one week. For confocal microscopy, hair loops are appropriate to manipulate the zebrafish larvae on cover-glass-bottomed culture dishes. For SPIM imaging, 100/200μL glass capillaries (cat. no. 701910) and piston rods (cat. no. 701936) from Brand GmbH.

## **OBSERVATION AND ANALYSIS OF HAIR-CELL DEVELOPMENT AND REGENERATION**

A fluorescence stereomicroscope equipped with an external light source for fluorescence excitation and appropriate filter set for GFP and RFP detection can be used for screening the samples to be imaged.

For confocal imaging, a microscope equipped with lasers for GFP (488 nm), RFP (543 nm) excitation and preferentially with a motorized stage to allow multi-position imaging.

For SPIM imaging, the microscope can be equipped with lasers operating at 488 nm (for excitation of GFP) and 543 nm (RFP), and the appropriate emission filters. Excitation power and wavelength are computer-controlled via an Acousto-Optic Tunable Filter (AOTF); the filter wheel for changing emission filters is also computer controlled. Typically water-dipping objective lenses are used for detection, ranging from  $20 \times /0.5$  to 63  $\times$  /0.9, depending on the desired resolution and field of view. Illumination is with air objectives, e.g., a  $10 \times /0.3$ . Detection is performed with a CCD or sCMOS camera (in this work we assume a Hamamatsu Orca-ER CCD camera). The sample is mounted on a computer-controlled mechanical stage with 3 spatial and one rotational degrees of freedom (the rotation axis is perp[endicular](#page-10-12) [to](#page-10-12) [the](#page-10-12) [illumination](#page-10-12) [and](#page-10-12) [detection](#page-10-12) [axes\).](#page-10-12) [See](#page-10-12) Greger et al. [\(2007](#page-10-12)) for a technical description of a SPIM microscope similar to the one used in the present work [\(Greger et al., 2007\)](#page-10-12). We routinely use the public domain ImageJ/Fiji software for image processing.

## **IDENTIFICATION OF TRANSGENIC EXPRESSION OF FLUORESCENT PROTEINS IN THE ZEBRAFISH LATERAL LINE**

Collect the zebrafish larvae to be screened in a Petri dish with 50 ml of methylene-blue-free E3 medium with tricaine ( $250 \mu M$ ). Screen and select embryos with a stereomicroscope using the appropriate light filter and select those larvae expressing fluorescence in the lateral line neuromasts. If the larvae to be analysed are younger than 3 dpf they have to be dechorionated. We do not recommend dechorionation with pronase as this decreases the survival rate. We favour manual dechorionation. This can easily be achieved with the help of a pair of microsurgical forceps. Hold the chorion with one forceps and with the other forceps grip the chorion and tear it. It is important to minimize the exposure of the larvae to tricaine. If the larvae are not to be treated with neomycin for the next hours transfer them to fresh methylene-blue-free E3 medium without tricaine.

#### **HOW TO IDENTIFY TRANSGENIC LARVAE USED IN THIS STUDY**

#### **NEOMYCIN INDUCED HAIR CELL ABLATION**

This step takes about 3 h. In a 100 ml Erlenmeyer flask prepare 50 ml of E3 medium without methylene blue with neomycin  $(250 \,\mu\text{M})$  by adding 250  $\mu$ l of the neomycin stock to 50 ml of E3 medium. Carefully agitate the Erlenmeyer to mix and transfer the neomycin solution from the Erlenmeyer to a 50 ml Petri dish. Additionally prepare one Petri dish with 50 ml of E3 medium without methylene blue. Collect the larvae in a 50 ml Petri dish with E3 medium without methylene blue with tricaine ( $250 \mu M$ ). A critical step is to keep the larvae in E3 medium with methylene blue until the desired developmental stage and transfer them to methylene-blue-free E3 medium at least 2 h before the neomycin treatment, as methylene blue affects the survival of the larvae upon treatment. With the help of a plastic Pasteur pipette transfer the larvae with the minimum amount of medium to the Petri dish with the neomycin solution. Carefully disperse the larvae in the plate by gently squeeze the Pasteur pipette. To collect the larvae hold the Petri dish on the bench and move it horizontally in very small circles until the larvae gather centripetally in the center of the petri dish. Another possibility is to use the Pasteur pipette to promote flow of the medium. This can be done by placing the tip of the pipette parallel and next to the inside border of the petri dish and gently squeeze. With the help of a clean plastic Pasteur pipette transfer the larvae with the minimal amount of medium to the previously prepared petri dish with 50 ml of E3 medium without methylene blue and let the larvae recover for at least 2 h. Some larvae will eventually die due to the neomycin treatment. These larvae should be removed from the medium.

Mechanosensitive hair cells, including those from humans, are extremely sensitive to neomycin. Use gloves throughout these steps.

#### **MOUNTING OF LARVAE FOR LIVE CONFOCAL IMAGING**

In a 1.5 ml Eppendorf tube prepare 1 ml of 1% LMP agarose with tricaine by adding  $60 \mu l$  of the tricaine stock solution to  $940 \mu l$ of the agarose solution. Keep the Eppendorf at 37◦C in a bench thermomixer. Transfer the zebrafish larvae directly to a coverglass-bottomed culture dish. With a plastic Pasteur pipette release a drop of the agarose solution to cover the larvae. Carefully rotate

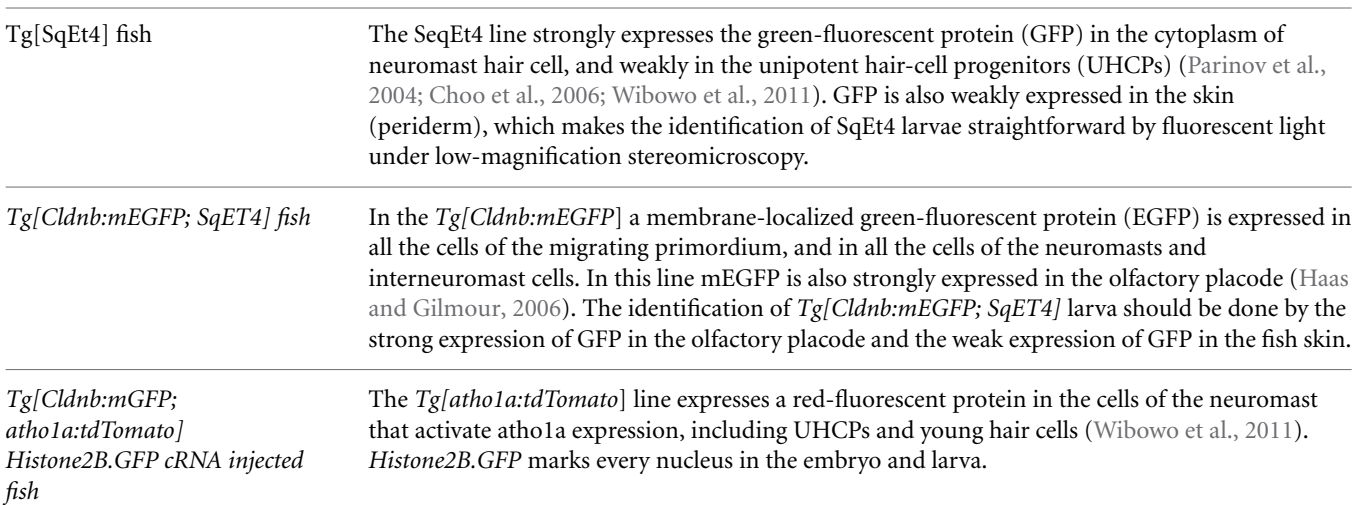

the larvae with a hair loop so that the desired side to image faces the bottom side of the holder. The larvae should be mounted all in the same orientation and in the center of the dish (**[Figure 3](#page-5-0)**). This step is essential if the imaging needs to be done at the early stages of neuromast development. No more than 3 larvae should be mounted per culture dish to maximize survival rate. Wait for a few minutes to let the agarose solidify (∼35 min at room temperature). When solidified, the agarose becomes a translucent and hard gel, which can be tested by touching it with the hair loop. At this stage carefully fill the dish with 2.5 ml of E3 medium without methylene blue and tricaine (250  $\mu$ M). Cover the dish with its lid.

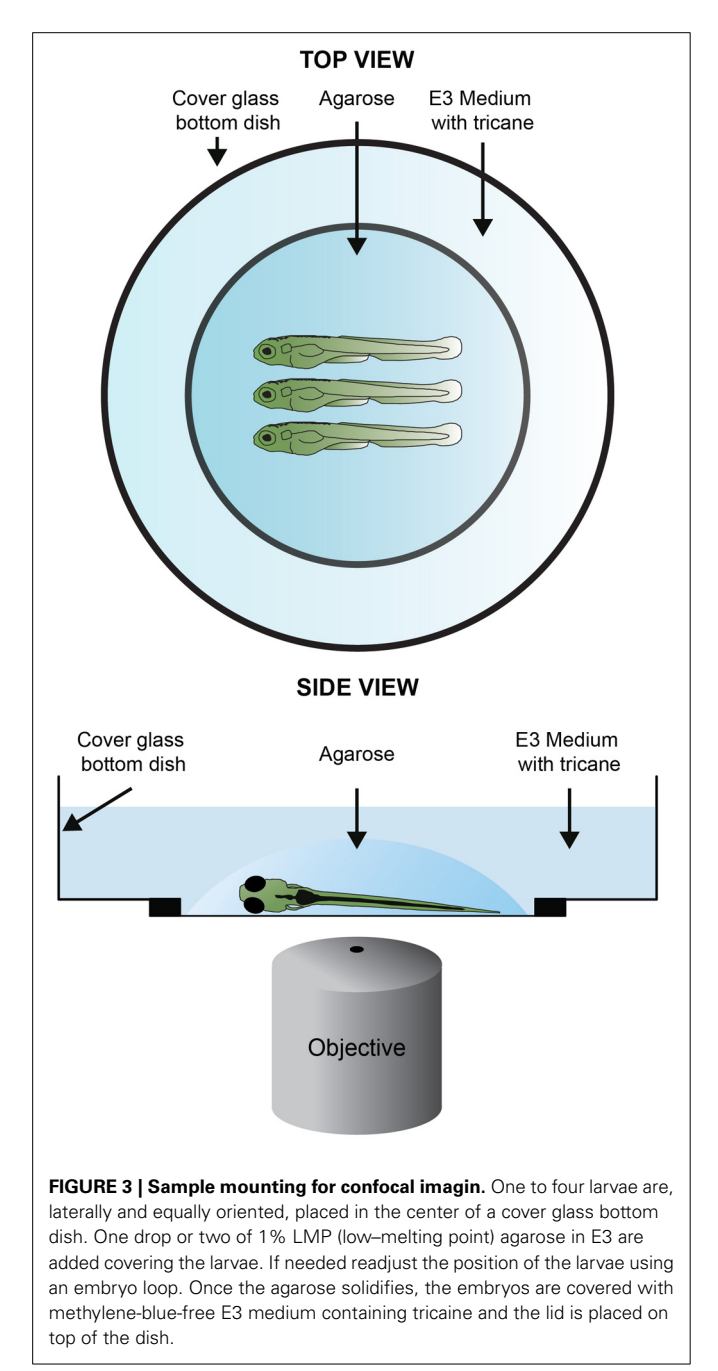

## **MOUNTING OF LARVAE FOR LIVE SPIM IMAGING**

In a 1.5 ml Eppendorf tube prepare 1 ml of 1% LMP agarose with tricaine by adding  $60 \mu l$  of the tricaine stock solution to  $940 \mu l$ of the agarose solution. Keep the Eppendorf at 37◦C in a bench thermomixer. Prepare a p20 pipette with a yellow tip by cutting 0.5 cm from the end, so that the hole is big enough for the larvae to enter. Place the capillary on the surface of the liquid agarose and pull the plunger back until the capillary is filled with 1 cm of agarose. (**[Figure 4](#page-6-0)**). Immediately take the anesthetized larvae in E3 medium with the p20 pipette and carefully inject it in the capillary with the minimal amount of liquid that is possible. Lay the capillary horizontal for a few minutes to let the agarose solidify (10 min at room temperature). Mount the capillary in the SPIM device and fill the sample chamber with methylene-blue-free E3 medium with tricane.

## **IMAGING SETUP FOR CONFOCAL MICROSCOPY**

This step takes about 1 h. To minimize photobleaching, evaporation of the medium and "burning" the larvae, the lasers should be set to the lowest settings that allow a sharp visualization of the neuromasts. As a guideline, in a Leica SP5 system laser configuration window set the Argon laser power to 30%. In the laser power adjustment window located in the beam path screen set the laser power intensity between 13% and 19%. Place the dish covered with its lid in the appropriate support. Place the dish so that the larvae are horizontally aligned in the computer acquisition screen. Locate the neuromast with a low magnification objective  $(20\times)$ . Use the microscope oculars to screen the larvae and identify potential neuromasts of interest. Save their location in the software location panel. From this moment, it is crucial not to touch the dish. A typical experiment allows the imaging of 4 neuromasts with a 2-min acquisition time. We recommend to save the location of 8–10 neuromasts at this pre-screening stage.

#### **NEUROMAST IDENTIFICATION**

<span id="page-5-0"></span>The identification of a neuromast in the *Tg[SeqEt4]* upon the neomycin treatment, can typically be done by the presence 1– 4 hair cells (**[Figure 5](#page-6-1)**). These correspond to hair cells that were not mature during the treatment, and were therefore insensible to neomycin. During lateral line development, when a neuromast is deposited a UHCP is typically dividing giving rise to two hair cells. In both cases the presence of these hair cells makes the identification of the neuromasts easier, even with a  $20\times$  objective. However, if the researcher wishes to image neuromasts where no hair cells are present, the screening has to be done using a  $40\times$  objective. In this case favor the use of *Tg[Cldnb:mGFP; SqET4]* larvae where neuromast identification can be easily done by the expression of *Tg[Cldnb:mGFP]*. The identification of neuromasts without hair cells during regeneration in the *Tg[SeqEt4]* is significantly more difficult. In this case the neuromast has to be identified using bright field light. As a guideline, neuromasts are typically located at the somite boundaries, in the middle of the myoseptum where the chevron shifts orientation (**[Figure 5](#page-6-1)**). If the researcher wants to image the first pair of hair cells being produced it is necessary to start the time series when a neuromast is being deposited. The researcher

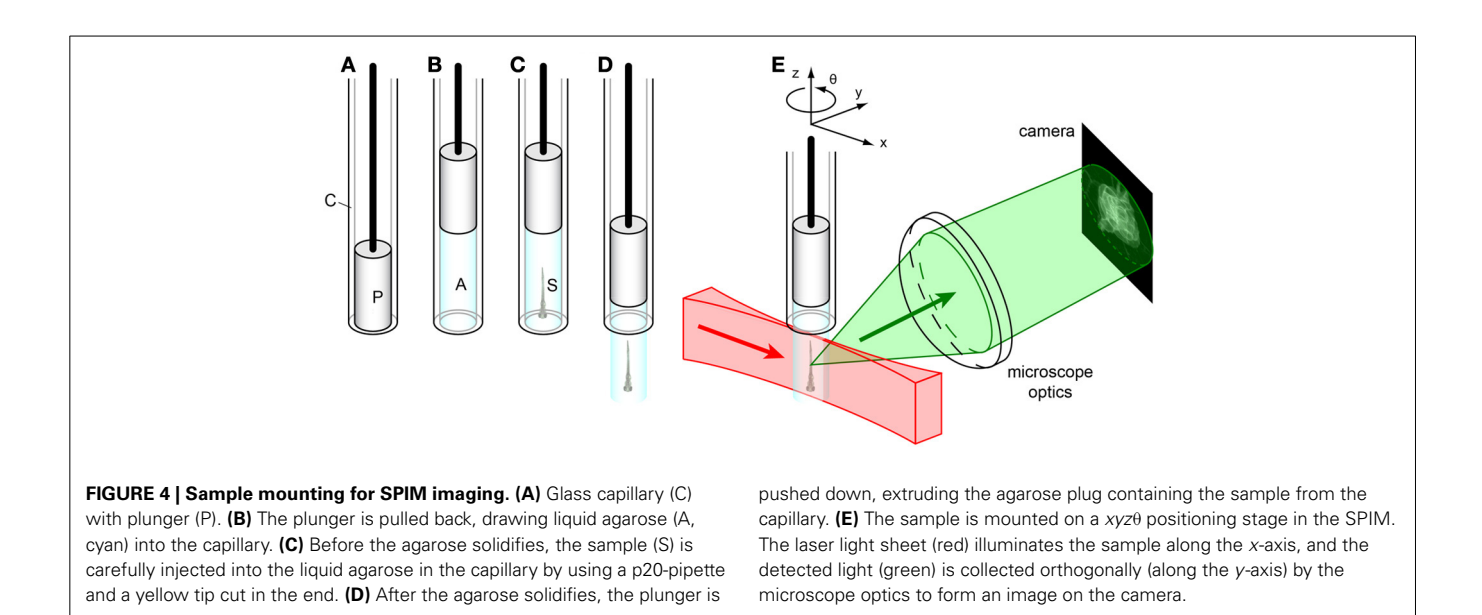

<span id="page-6-0"></span>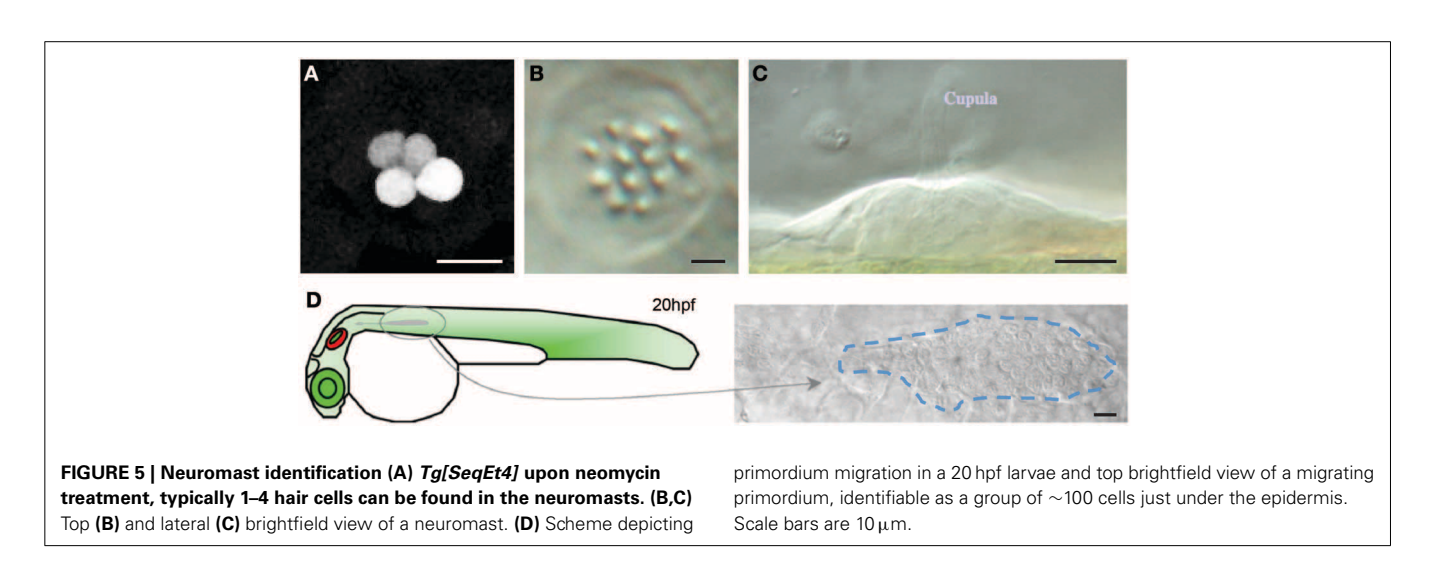

<span id="page-6-1"></span>should then identify the migrating primordium, which is easily identifiable as a group of ∼100 cells just under the epidermis (**[Figure 5](#page-6-1)**).

Change to a higher magnification lens  $(40\times)$ . For long imaging sessions an Oil Immersion objective must be used to avoid evaporation. Adjust the pixel configuration to  $512 \times 1024$ . If imaging has to be done at the early stages of neuromast development it is essential that larvae are positioned with the lateral line aligned along the long axis of the field of view, because the neuromasts are still being deposited and can move significantly during the first hours of the time lapse. Proper orientation of the lateral line avoids having the neuromasts moving out of the field of view as they are deposited. Using the previously saved locations screen the samples and identify the neuromasts you want to image. Delete undesired locations. A typical experiment allows the simultaneous imaging of 4 neuromasts.

Adjust the Z-stack for the first location. Use existing hair cells or *Tg[Cldnb:mGFP]* expression to identify the Z-stack limits. Set up the Z-stack so that it contains the entire extent of the neuromast. The Z-stack should start on the tip of the hair cells and end in the bottom part of the neuromast. As default use a step size of 2μm. If using the *Tg[Cldnb:mGFP]* with the purpose of cell tracking do not use a step size bigger than  $2 \mu m$ . Because hair cells develop/regenerate the neuromast assumes its typical volcano shape and its volume changes as it grows in size. This, and the continuous development of the larvae, might originate movement of the region of interest out of the Z-stack boundaries during data acquisition. To avoid this add an extra  $2 \mu m$ to the boundary that sets the beginning of the stack and  $5 \mu m$ to the boundary that sets the end of the stack on the bottom of the neuromast/hair-cells. If the system does not allow specific Zstacks for individual positions use as general stack boundaries the tip of the hair cells/neuromast that is closest to the objective and

the bottom of the neuromast/hair-cell that is furthest away from the objective. If imaging a *Tg[SeqEt4]* larvae where no hair cells are present use the skin of the animal as a reference to set the beginning boundary and from there set a  $\sim$ 20 µm stack. Adjust the position of the neuromast to the center of the field of view and resave the position with the new settings. Repeat this procedure for each position to be imaged.

Adjust the Gain settings. To visualize UHCP's that weakly express GFP, set up the gain so that the peak GFP signal from existing hair cells is just above the saturation threshold. If imaging neuromasts without hair cells use hair cells of another neuromast in the sample as a reference. Activate the Bidirectional Scanning option to double the scanning speed, run a trial scan and judge the quality of the images. Adjust the acquisition time and length according to the needs. If the acquisition time is less than the total time between the start of consecutive time-points, it might be ideal to apply an increased number of averaging passes to improve image quality. For live imaging it is always recommended to use an average between lines to avoid any image disturbance due to movement of the tissue. Save the LIF file and then save each time-lapse as individual TIFF series with the name "STACKNAME\_STACK TIFFS." Create a logbook with the following details of each time lapse: Transgenic line used, duration of time lapse, Z-stack step size, Z-stack number of steps.

#### **IMAGING SETUP FOR SPIM**

The primary advantage for live-sample imaging that SPIM has over confocal microscopy is the reduced photo-damage of the sample. In confocal microscopy, for each plane that is imaged in the sample the entire volume is illuminated, and sectioning is achieved by rejecting out-of-focus fluorescent emission with a confocal pinhole. In contrast, in SPIM only the in-focus plane of the sample is illuminated, so no out-of-focus light is generated and all of the emitted fluorescence can be used. This means that SPIM provides more information per unit of exposure of the sample. One can therefore achieve higher signal-to-noise ratios in SPIM than would be possible in confocal imaging without excessive photo-bleaching or damage. Similarly, because of the lower photo-toxicity, with SPIM one can image more often and over longer periods of time.

The following steps assume a custom-built SPIM instrument similar to that described in [Greger et al.](#page-10-12) [\(2007](#page-10-12)). Although SPIM induces substantially less photo-damage than confocal imaging, it is still advisable to minimize over-exposure of the sample. One typically begins with the camera gain set to maximum and the laser power ∼10% of maximum. If the resulting signal-tonoise ratio is insufficient, the gain can be reduced and/or the laser power increased. Before imaging, align the SPIM so that the light sheet coincides with the focal plane of the detection arm, and adjust the light sheet so that it is as narrow as possible, but of uniform thickness over the camera's field of view. In our custom-built SPIM, this is done by adjusting a gimble mirror and adjustable slit that were built into the illumination path for this purpose. However, the procedure will vary between different implementations of SPIMs. Insert the sample with the region of interest to be imaged facing approximately toward the

detection objective lens. See [Swoger et al.](#page-11-15) [\(2011\)](#page-11-15) for a discussion of how to optimally orient the sample. Using transmission contrast, try to center the approximate region of interest in the field of view of the camera. Depending on the developmental stage of the neuromasts, this may not be possible in transmission, but at a minimum it should be possible to find the myoseptum. This will save time and exposure of the sample when working in fluorescence. Switching to fluorescence contrast, use the sample translation stage to locate and center a neuromast in the field of view. Determine the limits of the axial scanning as described for confocal imaging. Typical slice spacing is  $1-2 \mu m$ . Save the positioning parameters to define the scan for that neuromast. Translate the embryo to locate another neuromast and repeat these procedures until about 4 scans have been defined. The exact number that can be done will depend on the number of slices in each stack and the maximum time between repeated stack acquisitions. Set parameters for each desired channel: emission filter, laser wavelength and intensity, and camera gain and exposure. Multiple channels can be acquired in plane-interlaced mode. The parameters for each channel should be selected to optimize image quality while imaging a typical neuromast "live." Set the timing parameters: temporal spacing of the sequential acquisitions,  $\Delta t$ , (typically 2–5 min) and total time of the experiment (anywhere from minutes to days, as desired).  $\Delta t$  will be limited by the time it takes to scan each neuromast and the number of neuromasts scanned. Before beginning the full time-lapse, it can be helpful to do a single scan of all of the neuromasts, in order to determine the minimum value of  $\Delta t$ . If this turns out to be longer than the desired  $\Delta t$  it will be necessary to reduce the required time by, e.g., reducing the number of neuromasts imaged. See also the "The acquisition time is too long" section under Troubleshooting, below. Choose a filename prefix and destination folder, and start the time-lapse acquisition.

During the initial 2 or 3 h of the scanning, occasionally check that the neuromasts are each still centered in their fields of view. Because the agarose is not a completely rigid gel it can relax slightly when the sample is first put into the microscope, resulting in a shift of the region(s) of interest. This is especially important when imaging freshly deposited neuromasts, because these can still move relative to the surrounding tissue even if the agarose is stable. Any drifts can be corrected "onthe-fly" by updating the position parameters in the software user interface.

#### **DATA PROCESSING**

Open the TIFF series in ImageJ/Fiji. Convert stack to Image5D using the Image5D Plugin. When requested use "Z" for 3rd dimension and "Time" for 4th dimension. Fill in the details of the time lapse according to your log book. Project the Z-stack to a single plane using the project Z-stack option from the Image5D plugin. To add a time counter, use the Time stamper plugin. Fill in the details of the time lapse according to your log book. Save the file as a TIFF file. To make a movie save the file as AVI and choose an appropriate frame rate for your needs. As a reference a 12 h long time lapse with an acquisition time of 2 min takes 36 s to play with a speed of 10 frames per second. The timing of data processing ranges from ∼15 min to 6 h per dataset.

### **IF PROCESSING A DATA SET OBTAINED USING** *Tg[Cldnb:mGFP; SqET4]* **WITH THE PURPOSE OF CELL TRACKING**

Open the TIFF series in ImageJ/Fiji and reverse the stack using the reverse tool in Image/Stacks/Tools. Save the LIF file as Image Sequence in a designated folder with the name "STACKNAME\_Reversed STACK TIFFS." It is crucial to tick the option use slice labels as file names. You have just inverted the stack so that the last time point of the acquired data is now the first to be displayed and the first time point is the last to be displayed. CRUCIAL! Remove the scale of the stack in Analyze/Set Scale. Convert stack to Image5D using the Image5D Plugin. When requested, use "Z" for 3rd dimension and "Time" for 4th dimension. Fill in the details of the time lapse according to your log book. Open the MtrackJ plugin. In the displaying menu tick the option "Display only track points at current time" and reduce the "track width" to 0. Identify the cell(s) to be tracked. Press ADD in the MtrackJ panel and with the mouse cursor over the cell of interest press the mouse button. The program will save the details (XYZT coordinates) of the selection and move to the next time index after adding the point. If the selection is no longer visible on the current Z-axis use the Z-axis scroll bar in the Image5D window to relocate the region of interest. Repeat these steps until the end of the time lapse. Save the tracking using the saving function In the MtrackJ control panel. In the MtrackJ control panel press the Measure Button. Observe that the measurement window shows for each time point the details of the selection (XYZT coordinates). Save the measurement results as an excel file. If more cells will be tracked, restart MtrackJ to clear the memory, go to the first image of the stack and identify the cell to be tracked. Repeat the described procedure for each desired tracking.

Open the folder "STACKNAME\_Reversed STACK TIFFS" where the stacks were saved as an Image sequence. Observe that each file name contains a reference to the time point and a Z coordinate. Using the details of the selection (XYZT coordinates) in the excel file select for each time point the file corresponding to the Z coordinate of the selection. If tracking more than one cell use only the Z coordinates of one of the cells for the selection. The selected files should be copied to a new folder named "STACKNAME\_Z\_SELECTION." You have just created a time lapse of the dataset that follows the cell(s) of interest. Open the files in "STACKNAME\_Z\_SELECTION" as image sequence in ImageJ. Open MtrackJ. Load the previous saved tracking results. To show the tracks along all time points, in the MtrackJ control panel Displaying options select a Track width size of 3 pixels. If do not want the number of each MtrackJ point to be shown in the MtrackJ control panel under the section Displaying/Font size choose 0 pixels. Crop the time lapse to the region of interest. For this use the rectangular selection tool to define the region of interest and then use the function crop in Image/Crop. Reverse the reversed time lapse using the reverse tool in Image/Stacks/Tools. You have just inverted the time lapse so that the first time point of the acquired data is now the first to be displayed and the last time point is the last to be displayed. To add a time counter, use the Time stamper plugin. Fill in the details of the time lapse according to your log book. This is the final TIFF file. Save it with the appropriate name. To make a movie from the file save it as an AVI and choose an appropriate frame rate for your needs. As a reference a 12 h long time lapse with an acquisition time of 2 min takes 36 s to play with a speed of 10 frames per second (**[Figures 3](#page-5-0)**, **[6](#page-9-0)**).

# **TROUBLESHOOTING**

## **THE ACQUISITION TIME IS TOO LONG**

The acquisition time can be reduced by:

- (1) Reducing the amount of neuromasts imaged.
- (2) Increasing the Zstack step size.
- (3) Reducing the amount of line averaging passes.
- (4) Acquiring more than one neuromast in the same microscopy field.

#### **THE FISH DIE DURING IMAGE ACQUISITION**

- (1) Check the concentration of the anesthetic and eventually reduce it to a minimum of 0.7X
- (2) Laser power is too high and you are "frying" the fish. Reduce the intensity of the lasers.
- (3) Too many larvae in the dish. Reduce the number of larvae to be imaged.

#### **THE DATA SET DOES NOT OPEN IN IMAGE J**

If using a 32 bits operating system, the maximum amount of memory that can be allocated in ImageJ is 1.7 GB. By default, ImageJ sets the memory limit to 2/3 of physical memory (640 MB maximum) the first time it is run. Use the *Edit* > *Options* > *Memory* command to make more than the default amount of memory available to ImageJ. Note that setting the "Maximum Memory" value to more than about 75% of real RAM may result in poor performance due to virtual memory "thrashing." Make sure the to tick the option "Use virtual stack,**"** which only reads one image plane into memory at a time, which is essential to open datasets that are too large. If after following the ImageJ Wiki instructions you still cannot open the data set:

- (1) Before saving the original tiff files use the cropping tool in the Leica Software to reduce the size of the image to the region of interest.
- (2) If the data set is still too big to open in ImageJ divide the TIFF series in batches of a maximum size of 1.7 GB. Save each batch in an individual folder with the name "STACKNAME\_STACK TIFFS\_BATCH\_XX," where XX is the number of the batch. Do not separate the data of one time point between batches.
- (3) Perform the data processing of each batch as described previously. Save each new file as "STACKNAME\_BATCH\_XX," where XX is the number of the batch in a folder named "STACKNAME\_ BATCHES."
- (4) Open the files in "STACKNAME\_BATCHES" as an image sequence in ImageJ. This is the final TIFF file. Save it with the appropriate name.

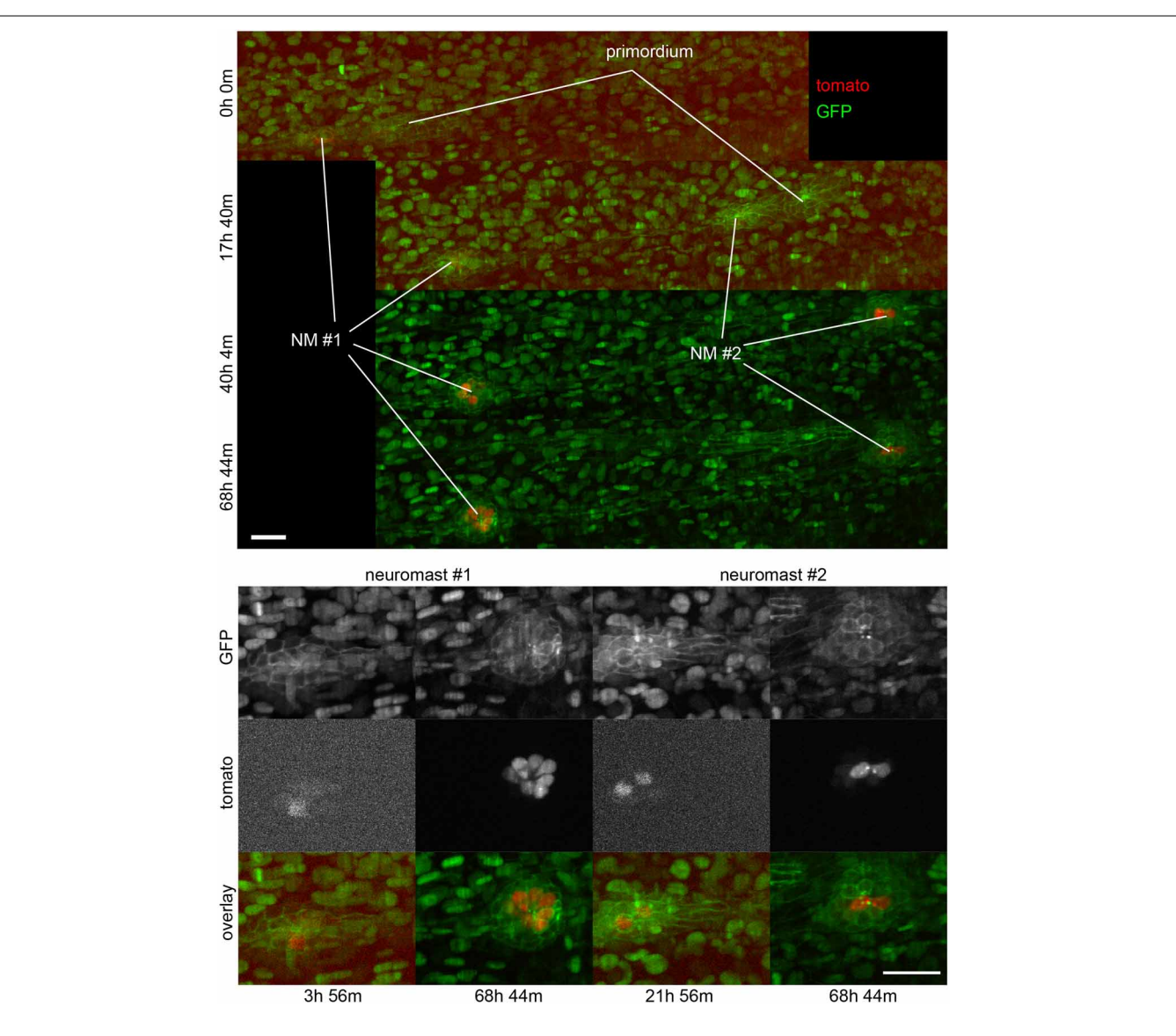

<span id="page-9-0"></span>**FIGURE 6 | Three-dimensional imaging by SPIM.** Frames from Supplementary Movie 2 at the time-points indicated. **Top**, full field of view. **Bottom**, selected regions of interest containing neuromasts 1 and 2. A 2-channel 68h time-lapse recorded using SPIM, showing the deposition of 2 neuromasts and their subsequent development. Ath1 (showed in red) is expressed in hair-cells and can be detected in hair-cell progenitors a few hours before the neuromasts are deposited.

ath1:RFP is observed later in dividing, young and mature hair-cells. All the cell nuclei are stained in green (H2B:GFP RNA) and the lateral line system is highlighted in green with the Cldnb:mEGFP reporter. All images are maximum-value projections along the detection axis. The brightness of each image has been normalized independently, so that the tdTomato fluorescence at early time-points is visible. Scale bars are 25μm.

## **ANTICIPATED RESULTS AND CONCLUDING REMARKS**

## **ADVANTAGES AND LIMITATIONS OF INTRAVITAL IMAGING IN THE ZEBRAFISH LATERAL LINE**

Key advantages:

- The main advantage of using live imaging in whole living zebrafish to study hair-cell regeneration in the lateral line is the possibility of following every cell over very long periods at very high resolution in the normal cellular environment.
- Alterations of gene function by targeted mutagenesis or transgene expression in the zebrafish enables the easy study of gene function.
- Hair-cell ablation with aminoglycoside drugs is simple, effective, and does not cause unnecessary stress to the animals during treatments because there is no need for injections or anesthesia. Hundreds of animals can be treated simultaneously. Main limitations:
- Confocal and SPIM imaging remains relatively expensive.
- The study of a large number of zebrafish by long-term live imaging for statistical analyses is a long and tedious procedure.
- These protocols are not likely to be affective in fish older than 4 weeks. However, if older fish are necessary, imaging can be performed on neuromasts located in the animal's caudal fin.

#### **INTRAVITAL IMAGING IN THE ZEBRAFISH LARVA**

The powerful techniques available in the zebrafish render it an excellent model system to study normal physiology or disease onset and progression at the level of genes, cells, and whole organ systems. Genetically encoded fluorescent sensors are a powerful tool to visualize cellular structures dynamically *in vivo/in toto* in wild type and genetically- or pharmacologically-modified specimens. One of the most important reasons for developing an *in vivo/in toto* analysis is that it will provide a remarkably accurate and rapid assay for screening factors that control of hair-cell development and regeneration in the natural context.

#### **OTHER APPLICATIONS OF THE PROTOCOL AND FUTURE USES**

Mechanosensory hair cells serve to detect sound and to sense head movements and acceleration. Hearing and balance are complex processes that allow organisms to react appropriately to relevant environment stimuli. Because hair cells are exclusive to vertebrates, their development, function, and regeneration cannot be studied in other classical experimental model systems such as the fruit fly or the roundworm. Currently, hundreds of cell typespecific Gal4 driver lines are available for the zebrafish, making it possible to unambiguously define cell types, cell status, and to perform genetic mis-expression studies. In addition, marking cells with genetically encoded fluorescent proteins will enable the sorting of such cells after dissociation, for transcriptomic or proteomic analyses.

#### **AUTHOR CONTRIBUTIONS**

Hernán López-Schier designed the study. Filipe Pinto-Teixeira, Mariana Muzzopappa, Alessandro Mineo, and Jim Swoger performed the experiments. James Sharpe and Jim Swoger designed the SPIM system. Hernán López-Schier, Filipe Pinto-Teixeira, Mariana Muzzopappa analyzed the data. Jim Swoger, James Sharpe, Hernán López-Schier, Filipe Pinto-Teixeira, Mariana Muzzopappa participated in designing and discussing the project.

#### **REFERENCES**

- <span id="page-10-7"></span>Behra, M., Bradsher, J., Sougrat, R., Gallardo, V., Allende, M. L., and Burgess, S. M. (2009). Phoenix is required for mechanosensory hair cell regeneration in the zebrafish lateral line. *PLoS Genet*. 5:e1000455. doi: 10.1371/journal.pgen.1000455
- <span id="page-10-9"></span>Bleckmann, H., and Zelick, R. (2009). Lateral line system of fish. *Integr. Zool.* 4, 13–25. doi: 10.1111/j.1749- 4877.2008.00131.x
- <span id="page-10-4"></span>Brigande, J. V., and Heller, S. (2009). Quo vadis, hair cell regeneration? *Nat. Neurosci*. 12, 679–685. doi: 10.1038/nn.2311
- <span id="page-10-11"></span>Brignull, H. R., Raible, D. W., and Stone, J. S. (2009). Feathers and fins: non-mammalian models for hair cell regeneration. *Brain Res*. 1277, 12–23. doi: 10.1016/j.brainres.2009.02.028
- <span id="page-10-13"></span>Chen, W., Jongkamonwiwat, N., Abbas, L., Eshtan, S. J., Johnson, S. L.,

Kuhn, S., et al. (2012). Restoration of auditory evoked responses by human ES-cell-derived otic progenitors. *Nature* 490, 278–282. doi: 10.1038/nature11415

- <span id="page-10-10"></span>Chiu, L. L., Cunningham, L. L., Raible, D. W., Rubel, E. W., and Ou, H. C. (2008). Using the zebrafish lateral line to screen for ototoxicity. *J. Assoc. Res. Otolaryngol.* 9, 178–190. doi: 10.1007/s10162-008- 0118-y
- <span id="page-10-16"></span>Choo, B. G., Kondrichin, I., Parinov, S., Emelyanov, A., Go, W., Toh, W-C., et al. (2006). Zebrafish transgenic enhancer TRAP line database (ZETRAP). *BMC Dev. Biol*. 6:5. doi: 10.1186/1471-213X-6-5
- <span id="page-10-5"></span>Collado, M. S., Burns, J. C., Hu, Z., and Corwin, J. T. (2008). Recent advances in hair cell regeneration research. *Curr. Opin. Otolaryngol. Head Neck Surg.* 16, 465–471. doi: 10.1097/MOO.0b013e32830f4ab5

Hernán López-Schier wrote the paper with assistance from Filipe Pinto-Teixeira, Jim Swoger, and Mariana Muzzopappa.

## **ACKNOWLEDGMENTS**

We thank the generosity of S-i Higashijima, V. Korzh and D. Gilmour for supplying zebrafish lines, and A. Durán for technical help. The original research that encouraged the development of this protocol was supported by a grant from the European Research Council (ERC-2007-StG SENSORINEURAL) and by the Ministerio de Ciencia e Innovación of Spain to Hernán López-Schier. Filipe Pinto-Teixeira was supported by a fellowship from Fundação para a Ciência e Tecnologia, Portugal through the GABBA PhD program. Mariana Muzzopappa was supported by a Marie Curie fellowship.

## **SUPPLEMENTARY MATERIAL**

The Supplementary Material for this article can be found online at: [http://www.frontiersin.org/journal/10.3389/fnana.2013.00033/](http://www.frontiersin.org/journal/10.3389/fnana.2013.00033/abstract) [abstract](http://www.frontiersin.org/journal/10.3389/fnana.2013.00033/abstract)

**Supplementary Movie 1 | UHCPs division and planar cell inversion.** A 916'

minute series of confocal images of a double-transgenic Tg[Cldnb:mGFP;SqET4] regenerating neuromast. Two identified, and labeled with a yellow and green dot, UHCP eventually divide into a pair of sister hair cells.

#### **Supplementary Movie 2 | Three-dimensional imaging by SPIM.** A

2-channel 68 h maximum-value projection time-lapse recorded using SPIM, showing the deposition of 2 neuromasts and their subsequent development. Ath1 (showed in red) is expressed in hair-cells and can be detected in hair-cell progenitors a few hours before the neuromasts are deposited. atho1a:tdTomato is observed later in dividing, young and mature hair-cells. All the cell nuclei are stained in green (H2B:GFP RNA) and the lateral line system is highlighted in green with the Clndnb:mGFP reporter. The brightness of each image has been normalized independently, so that the tdTomato fluorescence at early time-points is visible.

- <span id="page-10-2"></span>Corwin, J. T., and Oberholtzer, J. C. (1997). Fish n' chicks: model recipes for hair-cell regeneration? *Neuron* 19, 951–954. doi: 10.1016/S0896- 6273(00)80386-4
- <span id="page-10-1"></span>Dempsey, W. P., Fraser, S. E., and Pantazis, P. (2012). PhOTO zebrafish: a transgenic resource for *in vivo* lineage tracing during development and regeneration. *PLoS ONE* 7:e32888. doi: 10.1371/journal.pone.0032888
- <span id="page-10-14"></span>Detrich, H. W. 3rd., Westerfield, M., and Zon, L. I. (2011). The zebrafish. Preface. *Methods Cell Biol.* 105, xxi–xxii. doi: 10.1016/B978-0-12- 381320-6.00027-8
- <span id="page-10-8"></span>Dijkgraaf, S. (1963). The functioning and significance of the lateralline organs. *Biol. Rev. Camb. Phil. Soc*. 38, 51–105. doi: 10.1111/j.1469- 185X.1963.tb00654.x
- <span id="page-10-3"></span>Edge, A. S., and Chen, Z. Y. (2008). Hair cell regeneration. *Curr.*

*Opin. Neurobiol.* 18, 377–382. doi: 10.1016/j.conb.2008.10.001

- <span id="page-10-0"></span>Faucherre, A., Baudoin, J. P., Pujol-Martí, J., and López-Schier, H.<br>(2010). Multispectral four-Multispectral fourdimensional imaging reveals that evoked activity modulates peripheral arborization and the selection of plane-polarized targets by sensory neurons. *Development* 137, 1635–1643. doi: 10.1242/dev.047316
- <span id="page-10-15"></span>Faucherre, A., and López-Schier, H. (2011). Delaying Gal4 driven gene expression in the zebrafish with morpholinos and Gal80. *PLoS ONE* 6:e16587. doi: 10.1371/journal.pone.0016587
- <span id="page-10-6"></span>Ghysen, A., and Dambly-Chaudiere, C. (2007). The lateral line microcosmos. *Genes Dev.* 21, 2118–2130. doi: 10.1101/gad.1568407
- <span id="page-10-12"></span>Greger, K., Swoger, J., and Stelzer, E. H. (2007). Basic building units and

properties of a fluorescence single plane illumination microscope. *Rev. Sci. Instrum.* 78, 023705. doi: 10.1063/1.2428277

- <span id="page-11-32"></span>Haas, P., and Gilmour, D. (2006). Chemokine signaling mediates self-organizing tissue migration in the zebrafish lateral line. *Dev. Cell* 10, 673–680. doi: 10.1016/j.devcel.2006.02.019
- <span id="page-11-8"></span>Harris, J. A., Cheng, A. G., Cunningham, L. L., MacDonald, G., Raible, D. W., and Rubel, E. W. (2003). Neomycin-induced hair cell death and rapid regeneration in the lateral line of zebrafish (*Danio rerio*). *J. Assoc. Res. Otolaryngol.* 4, 219–234. doi: 10.1007/s10162-002-  $3022-x$
- <span id="page-11-17"></span>Huisken, J., and Stainier, D. Y. (2009). Selective plane illumination microscopy techniques in developmental biology. *Development* 136, 1963–1975. doi: 10.1242/dev.022426
- <span id="page-11-16"></span>Huisken, J., Swoger, J., Del Bene, F., Wittbrodt, J., and Stelzer, E. H. (2004). Optical sectioning deep inside live embryos by selective plane illumination microscopy. *Science* 305, 1007–1009. doi: 10.1126/science.1100035
- <span id="page-11-18"></span>Kaufmann, A., Mickoleit, M., Weber, M., and Huisken, J. (2012). Multilayer mounting enables long-term imaging of zebrafish development in a light sheet microscope. *Development* 139, 3242–3247. doi: 10.1242/dev. 082586
- <span id="page-11-3"></span>Kelley, M. W. (2003). Exposing the roots of hair cell regeneration in the ear. *Nat. Med*. 9, 1257–1259. doi: 10.1038/nm1003-1257
- <span id="page-11-25"></span>Kemp, H. A., Carmany-Rampey, A., and Moens, C. (2009). Generating chimeric zebrafish embryos by transplantation. *J. Vis. Exp*. pii:1394. doi: 10.3791/1394
- <span id="page-11-30"></span>Kettleborough, R. N., Bruijn, E., Eeden, F., Cuppen, E., and Stemple, D. L. (2011). Highthroughput target-selected gene inactivation in zebrafish. *Methods Cell Biol.* 104, 121–127. doi: 10.1016/B978-0-12-374814-0. 00006-9
- <span id="page-11-4"></span>Kros, C. J. (2007). How to build an inner hair cell: challenges for

regeneration. *Hear. Res*. 227, 3–10. doi: 10.1016/j.heares.2006.12.005

- <span id="page-11-19"></span>López-Schier, H. (2004). Regeneration: did you hear the news? *Curr. Biol.* 14, R127–R128. doi: 10.1016/S0960- 9822(04)00037-5
- <span id="page-11-14"></span>López-Schier, H. (2010). Fly fishing for collective cell migration. *Curr. Opin. Genet. Dev.* 20, 428–432. doi: 10.1016/j.gde.2010.04.006
- <span id="page-11-10"></span>López-Schier, H., and Hudspeth, A. J. (2006). A two-step mechanism underlies the planar polarization of regenerating sensory hair cells. *Proc. Natl. Acad. Sci. U.S.A*. 103, 18615–18620. doi: 10.1073/pnas.0608536103
- <span id="page-11-12"></span>López-Schier, H., and St. Johnston, D. (2001). Delta signaling from the germ line controls the pro-<br>liferation and differentiation and differentiation of the somatic follicle cells during Drosophila oogenesis. *Genes Dev*. 15, 1393–1405. doi: 10.1101/gad.200901
- <span id="page-11-13"></span>López-Schier, H., Starr, C., Kappler, J., Kollmar, R., and Hudspeth, A. J. (2004). Directional cell migration establishes the axes of planar polarity in the posterior lateral-line organ of the zebrafish. *Dev. Cell* 7, 401–412. doi: 10.1016/j.devcel.2004.07.018
- <span id="page-11-6"></span>Magilvy, J. K. (1985). Quality of life of hearing-impaired older women. *Nurs. Res*. 34, 140–144. doi: 10.1097/00006199-198505000- 00003
- <span id="page-11-0"></span>Megason, S. G., and Fraser, S. E. (2007). Imaging in systems biology. *Cell* 130, 784–795. doi: 10.1016/j.cell.2007.08.031
- <span id="page-11-24"></span>Mizutari, K., Fujioka, M., Hosoya, M., Bramhall, N., Okano, H. J., Okano, H., et al. (2013). Notch inhibition induces cochlear hair cell regeneration and recovery of hearing after acoustic trauma. *Neuron* 77, 58–69. doi: 10.1016/j.neuron. 2012.10.032
- <span id="page-11-29"></span>Moens, C. B., Donn, T. M., Wolf-Saxon, E. R., and Ma, T. P. (2008). Reverse genetics in zebrafish by TILLING. *Brief. Funct. Genomics Proteomics* 7, 454–459. doi: 10.1093/bfgp/eln046
- <span id="page-11-26"></span>Murphey, R. D., and Zon, L. I. (2006). Small molecule screening in the zebrafish. *Methods* 39, 255–261. doi: 10.1016/j.ymeth.2005.09.019
- <span id="page-11-22"></span>Oshima, K., Shin, K., Diensthuber, M., Peng, A. W., Ricci, A. J., and Heller, S. (2010). Mechanosensitive hair cell-like cells from embryonic and induced pluripotent stem cells. *Cell* 141, 704–716. doi: 10.1016/j.cell.2010.03.035
- <span id="page-11-21"></span>Oshima, K., Senn, P., and Heller, S. (2009). Isolation of sphere-forming stem cells from the mouse inner ear. *Methods Mol. Biol*. 493, 141–162. doi: 10.1007/978-1-59745-523-7\_9
- <span id="page-11-31"></span>Parinov, S., Kondrichin, I., Korzh, V., and Emelyanov, A. (2004). Tol2 transposon-mediated enhancer trap to identify developmentally regulated zebrafish genes *in vivo*. *Dev. Dyn.* 231, 449–459. doi: 10.1002/dvdy.20157
- <span id="page-11-1"></span>Pittet, M. J., and Weissleder, R. (2011). Intravital imaging. *Cell* 147, 983–991. doi: 10.1016/j.cell.2011. 11.004
- <span id="page-11-7"></span>Raible, D. W., and Kruse, G. J. (2000). Organization of the lateral line system in embryonic zebrafish. *J. Comp. Neurol*. 421, 189–198. doi: 10.1002/(SICI)1096- 9861(20000529)421:2<189::AID-C NE5>3.3.CO;2-B
- <span id="page-11-23"></span>Rivolta, M. N. (2013). New strategies for the restoration of hearing loss: challenges and opportunities. *Br. Med. Bull*. 105, 69–84. doi: 10.1093/bmb/lds035
- <span id="page-11-20"></span>Rivolta, M. N., Li, H., and Heller, S. (2006). Generation of inner ear cell types from embryonic stem cells. *Methods Mol. Biol*. 330, 71–92. doi: 10.1385/1-59745- 036-7:71
- <span id="page-11-2"></span>Rompolas, P., Deschene, E. R., Zito, G., Gonzalez, D. G., Saotome, I., Haberman, A. M., et al. (2012). Live imaging of stem cell and progeny behaviour in physiological hair-follicle regeneration. *Nature* 487, 496–499. doi: 10.1038/ nature11218
- <span id="page-11-5"></span>Rubel, E. W., Furrer, S. A., and Stone, J. S. (2013). A brief history of hair cell regeneration research and speculations on the future. *Hear. Res*. 297, 42–51. doi: 10.1016/j.heares.2012.12.014
- <span id="page-11-28"></span>Santoriello, C., and Zon, L. I. (2012). Hooked! Modeling human disease in zebrafish. *J. Clin. Invest.* 122, 2337–2343. doi: 10.1172/JCI60434
- <span id="page-11-15"></span>Swoger, J., Muzzopappa, M., López-Schier, H., and Sharpe, J. (2011). 4D retrospective lineage tracing using SPIM for zebrafish organogenesis studies. *J. Biophotonics* 4, 122–134. doi: 10.1002/jbio.201000087
- <span id="page-11-11"></span>Wibowo, I., Pinto-Teixeira, F., Satou, C., Higashijima, S., and López-Schier, H. (2011). Compartmentalized Notch signaling sustains epithelial mirror symmetry. *Development* 138, 1143–1152. doi: 10.1242/dev. 060566
- <span id="page-11-9"></span>Williams, J. A., and Holder, N. (2000). Cell turnover in neuromasts of zebrafish larvae. *Hear. Res.* 143, 171–181. doi: 10.1016/S0378-5955(00)00039-3
- <span id="page-11-27"></span>Xu, Q., Stemple, D., and Joubin, K. (2008). Microinjection and cell transplantation in zebrafish embryos. *Methods Mol. Biol*. 461, 513–520. doi: 10.1007/978-1- 60327-483-8\_35

**Conflict of Interest Statement:** The authors declare that the research was conducted in the absence of any commercial or financial relationships that could be construed as a potential conflict of interest.

*Received: 27 July 2013; paper pending published: 08 August 2013; accepted: 17 September 2013; published online: 11 October 2013.*

*Citation: Pinto-Teixeira F, Muzzopappa M, Swoger J, Mineo A, Sharpe J and López-Schier H (2013) Intravital imaging of hair-cell development and regeneration in the zebrafish. Front. Neuroanat. 7:33. doi: [10.3389/fnana.2013.00033](http://dx.doi.org/10.3389/fnana.2013.00033)*

*This article was submitted to the journal Frontiers in Neuroanatomy.*

*Copyright © 2013 Pinto-Teixeira, Muzzopappa, Swoger, Mineo, Sharpe and López-Schier. This is an open-access article distributed under the terms of the [Creative Commons Attribution](http://creativecommons.org/licenses/by/3.0/) [License \(CC BY\).](http://creativecommons.org/licenses/by/3.0/) The use, distribution or reproduction in other forums is permitted, provided the original author(s) or licensor are credited and that the original publication in this journal is cited, in accordance with accepted academic practice. No use, distribution or reproduction is permitted which does not comply with these terms.*